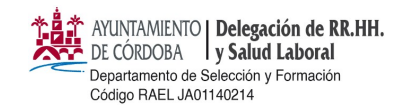

**CONVOCATORIA DEL EXCMO. AYUNTAMIENTO DE CÓRDOBA PARA LA ESTABILIZACIÓN DE EMPLEO TEMPORAL DE LARGA DURACIÓN PREVISTA EN LAS DISPOSICIONES ADICIONALES SEXTA Y OCTAVA DE LA LEY 20/2021 DE 28 DE DICIEMBRE, DE MEDIDAS URGENTES PARA LA REDUCCIÓN DE LA TEMPORALIDAD EN EL EMPLEO PÚBLICO.**

# *5 PLAZAS DE ORDENANZA, RÉGIMEN FUNCIONARIO*

# *ACREDITACIÓN MÉRITOS*

## **Plazo:** *desde el 8 hasta el 12 de abril de 2024, ambos inclusive.*

Para presentar la citada documentación es obligatorio realizar el trámite a través de medios electrónicos, tal y **como se detalla a continuación.**

## **MUY IMPORTANTE:**

**El formulario verifica el D.N.I. del interesado, por tanto no podrá acceder mediante la identificación de representante, será exclusivamente el interesado el que mediante el sistema electrónico de identificación correspondiente se identifique para la presentación de la documentación.**

**LEA DETENIDAMENTE LAS SIGUIENTES INSTRUCCIONES PARA PRESENTAR LA DOCUMENTACIÓN ACREDITATIVA DE LO MÉRITOS**

La presentación electrónica de la documentación acreditativa de los méritos alegados se realizará en el modelo oficial publicado en la sede electrónica, al que se accederá en el siguiente enlace: **ACCESO S EDE ELECTRONICA***.*

En el *CATÁLOGO DE TRÁMITES / SERVICIOS,* pulse la opción *"Convocatorias de Empleo", y a continuación elija la opción "ESTABILIZACIÓN: 5 PLAZAS DE ORDENANZA. RÉGIMEN FUNCIONARIO (ACREDITACIÓN DE MÉRITOS)"*

Para comenzar la presentación pulse **INICIAR TRÁMITE. (SÓLO EL INTERESADO)**

Una vez en el formulario debe adjuntar los documentos justificativos de los méritos en el subapartado correspondiente del apartado:

#### **"6. DOCUMENTOS APORTADOS"**

**IMPORTANTE: Se aportarán los documentos acreditativos de los méritos alegados en la solicitud de participación, siguiendo el orden establecido en el mencionado apartado "6. DOCUMENTOS APORTADOS" del formulario de acreditación de méritos. En relación con los cursos, deberán presentarse ordenados atendiendo al número de horas de mayor a menor. El diseño de dicho apartado del formulario para una correcta agrupación en archivos (formato pdf) es el siguiente:**

Hash: fdf981bea4c3731ebd376ec978d05ed27d4a05ac276fd905e9424320ff41dccbd9ff25cef886c676bb856ab84e86ba1cc5630d1fcaaad194712a93528a131188 | PÁG. 1 DE 3

Hash:

fdf981bea4c3731ebd376ec978d05ed27d4a05ac276fd905e9424320ff41dccbd9ff25cef886c676bb856ab84e86ba1cc5630d1fcaaad194712a93528a131188|PAG.1DE

FIRMANTE FIRMANTE ESTE EN EN ENGLAND EN EN ENGLAND EN EN ENGLAND EN EL ENGLAND EN EL ENGLAND EN ENGLAND EN EL AYUNTAMIENTO DE CÓRDOBA P1402100J 05/04/2024 08:43:40 CET

CÓDIGO CSV URL DE VALIDACIÓN **ebe1e9363ab595bb45e621ec3711e3b7758dfdd6 https://sede.cordoba.es**

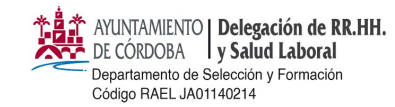

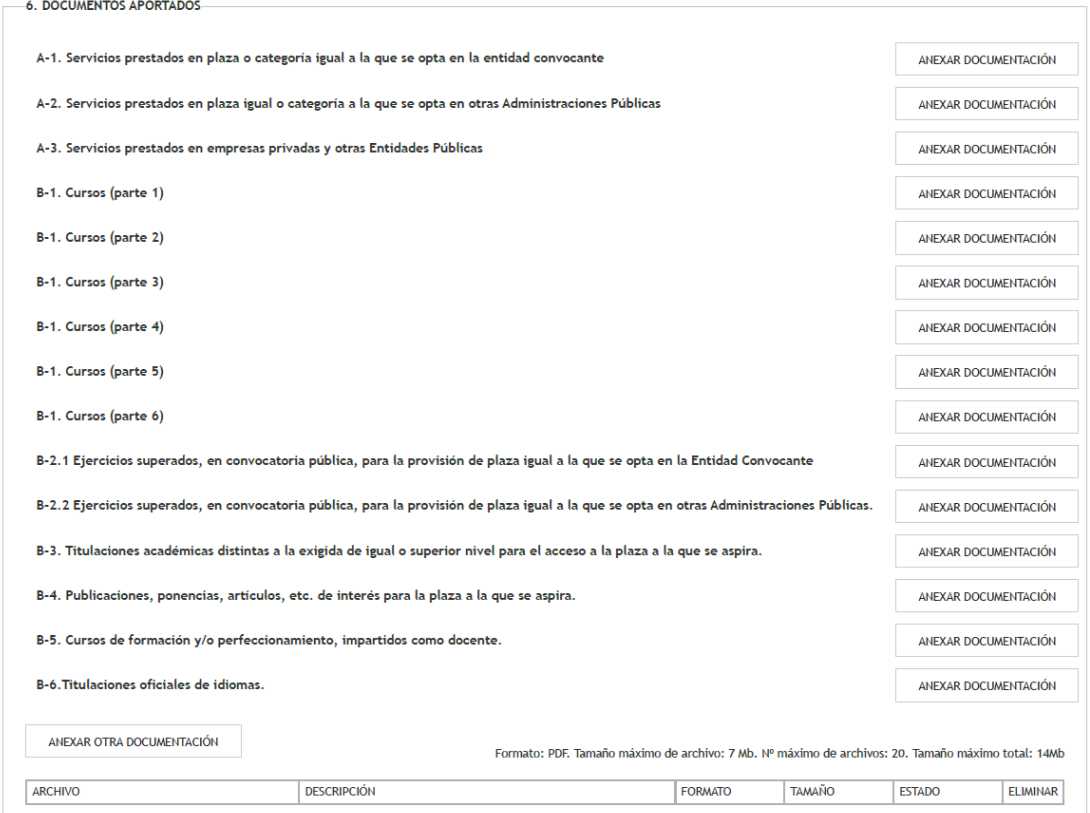

**Debe tener en cuenta que el tamaño máximo de cualquiera de los archivos que presente NO debe ser superior a 7 Mb.**

Al finalizar el formulario proceda a **REGISTRAR SOLICITUD**, y **guarde el justificante** de la presentación del mismo.

FIRMANTE FECHA Y HORA AYUNTAMIENTO DE CÓRDOBA P1402100J 05/04/2024 08:43:40 CET

CÓDIGO CSV URL DE VALIDACIÓN **ebe1e9363ab595bb45e621ec3711e3b7758dfdd6 https://sede.cordoba.es**

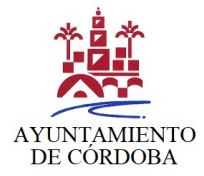

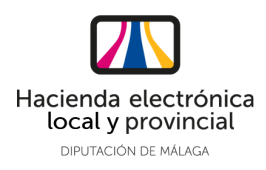

# **DOCUMENTO ELECTRÓNICO**

## **CÓDIGO DE VERIFICACIÓN DEL DOCUMENTO ELECTRÓNICO**

ebe1e9363ab595bb45e621ec3711e3b7758dfdd6

Dirección de verificación del documento: **https://sede.cordoba.es** Hash del documento: fdf981bea4c3731ebd376ec978d05ed27d4a05ac276fd905e9424320ff41dccbd9ff25cef886c676bb856 ab84e86ba1cc5630d1fcaaad194712a93528a131188

## **METADATOS ENI DEL DOCUMENTO:**

Version NTI: http://administracionelectronica.gob.es/ENI/XSD/v1.0/documento-e Identificador: ES\_LA0003794\_2024\_000000000000000000000020355646 Órgano: L01140214 Fecha de captura: 05/04/2024 08:43:39 Origen: Administración Estado elaboración: Otros Formato: PDF Tipo Documental: Otros Tipo Firma: XAdES internally detached signature Valor CSV: ebe1e9363ab595bb45e621ec3711e3b7758dfdd6 Regulación CSV: Decreto 3628/2017 de 20-12-2017

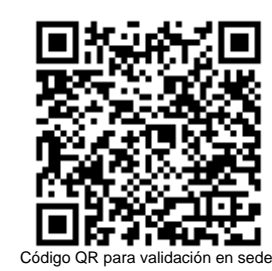

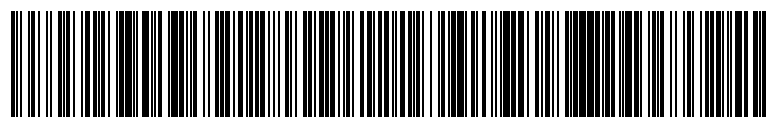

Código EAN-128 para validación en sede

Ordenanza reguladora del uso de medios electrónicos en el ámbito de la Diputación Provincial de Málaga: **https://sede.malaga.es/normativa/ordenanza\_reguladora\_uso\_medios\_electronicos.pdf**

Política de firma electrónica y de certificados de la Diputación Provincial de Málaga y del marco preferencial para el sector

público provincial (texto consolidado): **https://sede.malaga.es/normativa/politica\_de\_firma\_1.0.pdf**

Procedimiento de creación y utilización del sello electrónico de órgano de la Hacienda Electrónica Provincial: **https://sede.malaga.es/normativa/procedimiento\_creacion\_utilizacion\_sello\_electronico.pdf**

Acuerdo de adhesión de la Excma. Diputación Provincial de Málaga al convenio de colaboración entre la Administración General del Estado (MINHAP) y la Comunidad Autónoma de Andalucía para la prestación mutua de soluciones básicas de Administración Electrónica de fecha 11 de mayo de 2016:

#### **https://sede.malaga.es/normativa/ae\_convenio\_j\_andalucia\_MINHAP\_soluciones\_basicas.pdf**

Aplicación del sistema de Código Seguro de Verificación (CSV) en el ámbito de la Diputación Provincial de Málaga: **https://sede.malaga.es/normativa/decreto\_CSV.pdf**